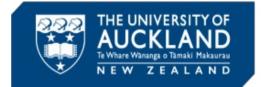

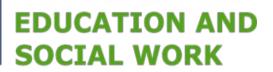

# **2021** Timetable and Enrolment Information

# Bachelor of Education (Teaching) Huarahi Māori Year 2 Students – Epsom

## ENROLMENT OPENS at 7AM on 02 NOVEMBER.

Please enrol yourself online using Student Services Online <u>www.studentservices.auckland.ac.nz</u> Remember to select your courses using **Search by Class Number as indicated below.** 

Video tutorials are available on this website to help you with your enrolment. <u>https://www.auckland.ac.nz/en/study/applications-and-admissions/enrolment/undergraduate-enrolment.html</u>

You have 8 courses that you must undertake this year if you are a full-time student and have successfully completed all your courses in 2020.

# It is strongly advised that you enrol in both semesters one and two.

#### YEAR 2

#### Semester 1

| EDCURRM 119 | Tikanga ā iwi: He Wakatakinga   | Lecture 51261         |
|-------------|---------------------------------|-----------------------|
| EDPRACM 204 | Noho ā kura 2                   | Lecture 94550         |
| EDPROFM 203 | Te Whakawhanake Hapori Ako      | Lecture 95683         |
| EDPROFM 208 | Pakirehua Ngaio- Te Whakaako    | Lecture 94856 + 94856 |
| Semester 2  |                                 |                       |
| EDCURRM 113 | Hangarau me to Putaiao          | Lecture 34385         |
| EDPROFM 304 | Ako ma te aromatawai            | Lecture 27382         |
| EDUCM 203   | Te Atawhai I te Rērenga Kētanga | Lecture 27476 + 27477 |
| EDPROFM 204 | Te Reo Māori 2                  | Lecture 27580         |

#### GENERAL EDUCATION

You may take ENGLISH 121G or any other General Education course available from the appropriate schedules, i.e. <u>either</u> the Open schedule <u>or</u> the Education and Social Work schedule - see details following. Go to <u>www.auckland.ac.nz/uoa/cs-general-education</u> to find out what General Education courses are available. Choose a course that does <u>not</u> clash with your BEd(Tchg) Primary timetable. Please allow for travelling time if the course you select is taught at the City campus.

Only courses with the **G suffix** from the Open and Education & Social Work Schedules satisfy the General Education requirement. Also note that you must select courses from outside of your degree area (i.e. no identical course codes e.g. EDUC 100G and EDUC 114)

#### **Practicum Placement**

You will receive an email about how and when to indicate practicum choices online once you are enrolled in your practicum course. You will not be able to access the online site until 24 hours after enrolment.

#### DELNA

DELNA is a diagnostic procedure designed to identify a student's strengths and weaknesses in academic English. All firstyear students do the initial 30-minute DELNA Screening. Visit <u>DELNA</u> for more information.

Enrolment in your final Practicums i.e. EDPRACM 304 will be restricted until DELNA requirements are successfully completed.

#### Repeating course(s)

If you need to repeat a course(s), or if there are possible enrolment clashes with practicum placement please contact the Education Student Centre on <u>education@auckland.ac.nz</u>.

**Please note** that there is a specific form available at the Education Student Centre when requesting third time repeat approval. Completed applications **need to be submitted at least one month before semester starts** to allow for processing time.

#### Timetable

You are able to view your timetable from the following link: <a href="http://www.studentservices.auckland.ac.nz/uoa/home/student-services-online/sso-my-timetables-grades-course-history">http://www.studentservices.auckland.ac.nz/uoa/home/student-services-online/sso-my-timetables-grades-course-history</a>.

#### **Enrolment Concession**

When an enrolment fails due to an error, there may be an opportunity to apply for an online concession providing it meets the listed criteria. A reason for the concession must be selected from the drop down box. How to apply for an enrolment concession: <u>http://www.studentservices.auckland.ac.nz/en/sso-enrolment/sso-apply-</u> <u>concession.html</u>

Note: If the class you have selected is full, please check back to see if a student has moved. We cannot approve concessions for full classes.

Please be aware that there may be a time delay in processing your concession.

#### Academic Integrity

Please ensure that you have completed this online course around academic integrity and the University rules relating to academic conduct. **Completion of this course is a requirement for your degree to be awarded**. See the link below:

https://www.auckland.ac.nz/en/about/learning-and-teaching/policies-guidelines-and-procedures/academic-integrity-infofor-students/about-academic-integrity/academic-integrity-course.html

### Some Useful Contacts

Education Student Centre University Contact Centre Study Link (loans and allowances)

Г

# education@auckland.ac.nz

0800 61 62 63 0800 889 900 or website: <u>www.studylink.govt.nz</u>

| Year 2 Important Dates         |                                   |  |  |
|--------------------------------|-----------------------------------|--|--|
| EDPRACM 201                    | <mark>11 May- 12 June 2020</mark> |  |  |
| Semester 1 starts              | 1 March 2021                      |  |  |
| <mark>Semester 2 starts</mark> | <mark>19 July 2021</mark>         |  |  |
| <mark>Semester 2 ends</mark>   | 12 November 2021                  |  |  |

Deadlines for changing your enrolment after the start of each semester are shown through this link:

https://www.auckland.ac.nz/en/study/applications-and-admissions/enrolment/changing-your-enrolment.html